## **Finding Real Roots of Polynomial Equations**

## **Who uses this?**

Package designers can use roots of polynomial equations to set production specifications.

Previously, you have learned several methods for factoring polynomials. As with some quadratic equations, factoring a polynomial equation is one way to find its real roots.

Recall the Zero Product Property. You can find the roots, or solutions, of the polynomial equation *P*(*x*) = 0 by setting each factor equal to 0 and solving for *x*.

Example 1 – Using Factoring to Solve Polynomial Equations

Solve each polynomial equation by factoring.

A.  $3x^5 + 18x^4 + 27x$  $3 = 0$  B. *x* 

 $A^4 - 13x^2 = -36$ 

Sometimes a polynomial equation has a factor that appears more than once. This creates a multiple root. In Example 1A,  $3x^5 + 18x^4 + 27x^3 = 0$  has two multiple roots, 0 and -3. For example, the root 0 is a factor *three* times because  $3x^3 = 0$ .

The multiplicity of root r is the number of times that  $x - r$  is a factor of P(x). When a real root has even multiplicity, the graph of  $y = P(x)$  touches the x-axis but does not cross it. When a real root has odd multiplicity greater than 1, the graph "bends" as it crosses the x-axis.

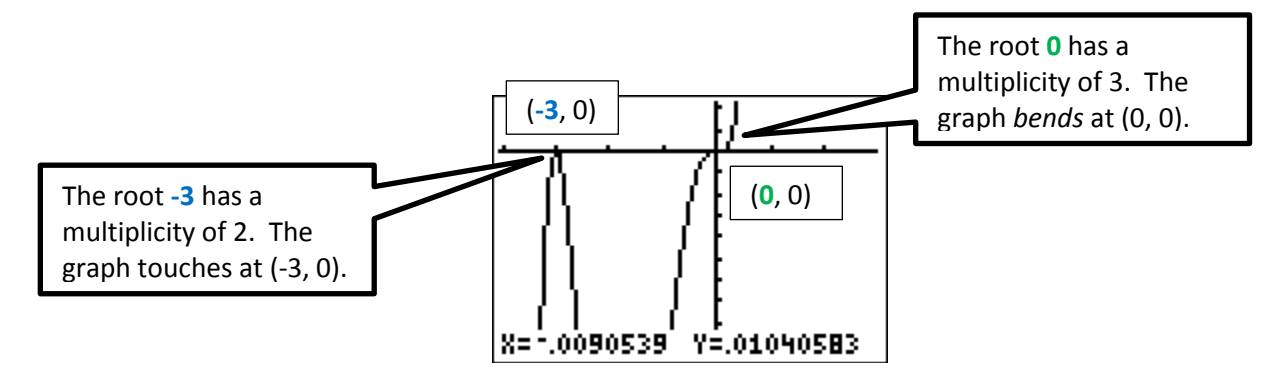

You cannot always determine the multiplicity of a root a graph. It is easiest to determine multiplicity when the polynomial is in factored form.

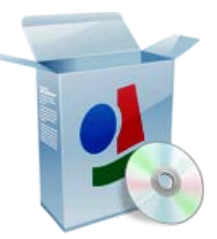

Identify the roots of each equation. State the multiplicity of each root.

A.  $x^3 - 9x^2 + 27x - 27 = 0$  B. -2*x* 

B. 
$$
-2x^3 - 12x^2 + 30x + 200 = 0
$$

Not all polynomials are factorable, but the Rational Root Theorem can help you find all possiable rational roots of a polynomial equation.

**Rational Root Theorem** 

If the polynomial *P*(*x*) has integer coefficients, then every rational root of the polynomial equation *P*(*x*) = 0 can be written in the form  $\frac{p}{q}$ , where  $p$  is a factor of the constant term of  $P(x)$  and  $q$  is a factor of the leading coefficient of *P*(*x*).

## Example 3 – Marketing Application

A popcorn producer is designing a new box for the popcorn. The marketing department has designed a box with the width 2 inches less than the length and with the height 5 inches greater than the length. The volume of each box must be 24 cubic inches. What is the length of the box?

**Step 1** - Write an equation to model the volume of the box.

**Step 2** - Use Rational Root Theorem to identify all possible rational roots.

**Step 3** - Test the possible roots to find one that is actually a root. The length must be positive, so try only positive rational roots.

**Step 4** - Factor the polynomial.

Polynomial equations may also have irrational roots.

**Irrational Root Theorem** 

If the polynomial *P*(*x*) has rational coefficients and  $a + b\sqrt{c}$  is a root of the polynomial equation *P*(*x*) = 0, where *a* and *b* are rational and  $\sqrt{c}$  is irrational, then  $a - b\sqrt{c}$  is also root of  $P(x) = 0$ .

The Irrational Root Theorem says that irrational roots of the form a + b  $\sqrt{c}$  come in conjugate pairs. For example, if you know that  $1 + \sqrt{2}$  is a root of  $x^3 - x^2 - 3x - 1 = 0$ , then you know that  $1 - \sqrt{2}$  is also a root.

Recall that the real numbers are made up of the rational and the irrational numbers. You can use the Rational Root Theorem and the

Example 4 – Identifying All of the Real Roots of a Polynomial Equation Identify all of the real roots of  $4x^4 - 21x^3 + 18x^2 + 19x - 6 = 0$ .

Step 1: Use the Rational Root Theorem to identify possible rational roots.

Step 2: Graph the polynomial to find the x-intercepts.

Step 3: Test the possible rational roots 2 and  $-$  %.

GET ORGANIZED: Give roots that satisfy each theorem and write a polynomial equation that has those roots.

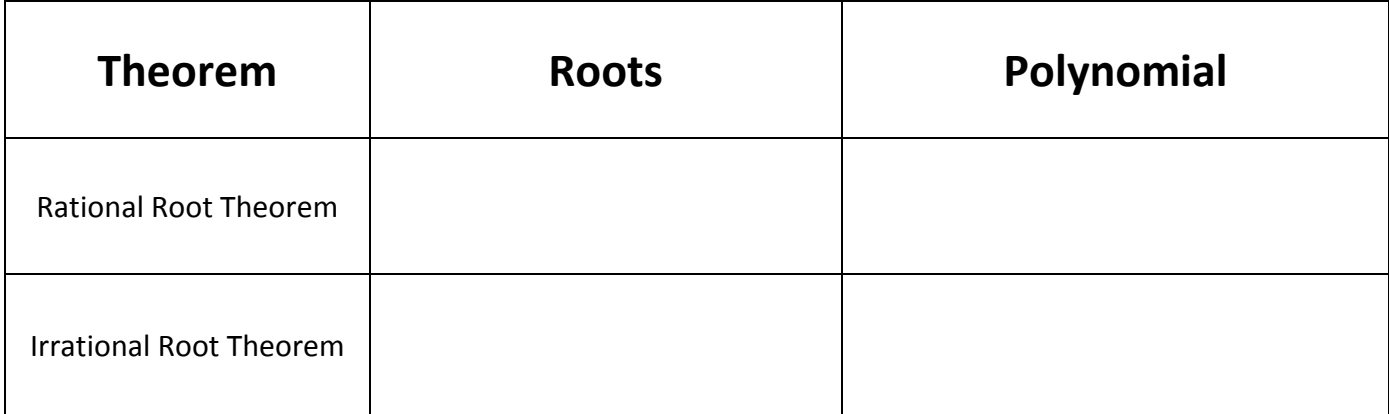